# **Modelowanie przepływu pary przez okołodźwiękowe wieńce turbinowe z użyciem sztucznych sieci neuronowych**

Modelling of steam flow through transonic turbine rows using artificial neural networks

**Niniejszy artykuł stanowi opis modelu przepływu pary przez okołodźwiękowe stopnie turbinowe, stworzonego w oparciu o sztuczne sieci neuronowe (SSN). Przedstawiony model neuronowy pozwala na wyznaczenie rozkładu wybranych parametrów w analizowanym przekroju kanału przepływowego turbiny dla rozpatrywanego zakresu wartości ciśnienia wlotowego.**

**SŁOWA KLUCZOWE: model neuronowy, sztuczna sieć neuronowa, turbina parowa**

*In this article the model of steam flow through transonic turbine stages, based on artificial neural networks (ANN), has been described. With presented neural model the distribution of selected parameters in analysed cross-section of turbine flow channel, for considered inlet pressure range, can be determined.*

*KEYWORDS: neural model, artificial neural network, steam turbine*

Jednym z zadań cieplno-przepływowej diagnostyki turbin parowych jest detekcja oraz lokalizacja degradacji i uszkodzeń układu łopatkowego. W tym celu niezbędne jest określenie symptomów niesprawnej pracy obiektu, czyli odchyłek parametrów stanu bieżącego – strumienia masy, ciśnienia, temperatury – od odpowiadających im parametrów tzw. stanu referencyjnego. Stanem referencyjnym określa się stan poprawnej pracy obiektu przy niezdegradowanej geometrii układu łopatkowego.

W przypadku ostatnich stopni części niskoprężnych turbin parowych określenie stanu referencyjnego komplikuje zjawisko powstawania skośnej fali uderzeniowej. Jest to zjawisko charakterystyczne dla przepływów okołodźwiękowych i naddźwiękowych. Powstawaniu fali uderzeniowej w ostatnich stopniach sprzyjają: wzrost prędkości przepływu pary, znaczne wymiary kanału przepływowego oraz złożoność konstrukcji wynikająca ze zmienności przekrojów profili poszczególnych łopatek wzdłuż ich wysokości.

Określenia stanu referencyjnego dla turbiny parowej można dokonać poprzez wyznaczenie rozkładu parametrów w kanale przepływowym. Powszechnie stosowanym do tego narzędziem są obliczenia numeryczne CFD, charakteryzujące się zbyt długim czasem wykonywania obliczeń na potrzeby cieplno-przepływowej diagnostyki turbin parowych.

## **Pozyskanie danych referencyjnych**

Obiektem modelowania są dwa ostatnie stopnie części niskoprężnej turbiny parowej o mocy 50 MW. W celu odtworzenia rzeczywistej geometrii wykorzystano dane geometryczne analizowanych wieńców łopatkowych, tj.:

● liczbę łopatek tworzących wieniec;

**ANNA GRZYMKOWSKA** Materiały z XX SKWPWiE, Jurata 2016 r.<br> **MATALIA SZEWCZLIK** \* **NATALIA SZEWCZUK** \* DOI: 10.17814/mechanik.2016.7.132

> ● współrzędne geometryczne punktów górnej i dolnej linii kanału przepływowego;

> ● współrzędne geometryczne punktów poszczególnych przekrojów profili łopatkowych;

> ● wartości promieni determinujące położenie poszczególnych przekrojów profili łopatkowych.

> W efekcie otrzymano trójwymiarowy model analizowanych stopni turbinowych przedstawiony na rys. 1.

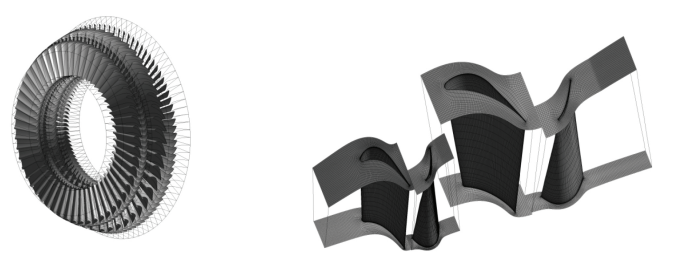

Rys. 1. Widok trójwymiarowego modelu analizowanych stopni turbinowych oraz widok numerycznej siatki kanału przepływowego

W celu pozyskania danych referencyjnych dla modelu neuronowego przeprowadzono szereg numerycznych symulacji przepływu pary dla zmiennych warunków pracy turbiny w programie CFX 16.0. Do przeprowadzenia symulacji konieczne było wprowadzenie następujących warunków brzegowych:<br>wlot: ciśnienie całkowite: 19÷22 kPa wiśnienie całkowite:

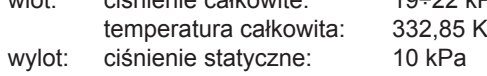

Uwzględniono również wartość prędkości obrotowej palisad wirnikowych wynoszącą 3000 obr/min.

Po przeanalizowaniu uzyskanych wyników symulacji numerycznych zlokalizowano miejsce występowania fali uderzeniowej. Ustalono, że zjawisko to występuje u stopy łopatki kierowniczej przedostatniego stopnia turbiny, na jej krawędzi spływu.

Aby stworzyć zbiór danych referencyjnych, wyselekcjonowano wartości rozpatrywanych parametrów (ciśnienia, temperatury oraz liczby Macha) z newralgicznego przekroju kanału przepływowego. Otrzymano macierz danych, składającą się z danych geometrycznych (współrzędnych poszczególnych punktów) oraz wartości parametrów uzyskanych w tych punktach w wyniku rozwiązania równań mechaniki płynów dla każdej z objętości skończonych, wygenerowanych podczas tworzenia siatki numerycznej. Rozbudowy zbioru danych referencyjnych dokonano poprzez przeprowadzenie symulacji dla kolejnych wartości ciśnienia całkowitego na wlocie do układu. Zmian dokonywano w zakresie od 19 do 22 kPa.

Przykładowe wyniki obliczeń dla skrajnych wartości ciśnienia całkowitego na wlocie zilustrowano na rys. 2 i 3.

Wraz ze wzrostem wartości ciśnienia pary na wlocie do analizowanego układu łopatkowego, wzrasta maksymalna

<sup>\*</sup> Mgr inż. Anna Grzymkowska (anngrzym@pg.gda.pl); mgr inż. Natalia Szewczuk (natszew1@pg.gda.pl) – Politechnika Gdańska, Wydział Oceanotechniki i Okrętownictwa, Katedra Automatyki i Energetyki

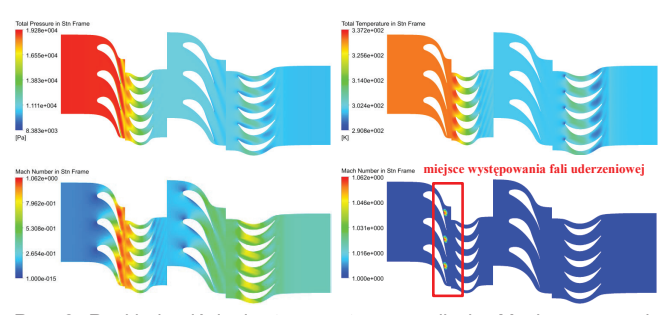

Rys. 2. Rozkłady ciśnienia, temperatury oraz liczby Macha w newralgicznym przekroju kanału przepływowego przy ciśnieniu całkowitym na <br>wlocie 19 kPe wlocie 19 kPa

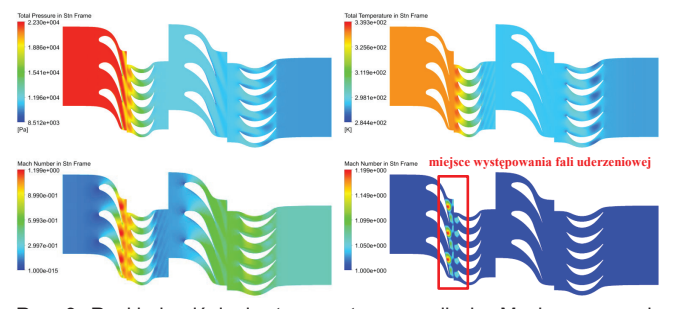

Rys. 3. Rozkłady ciśnienia, temperatury oraz liczby Macha w newralgicznym przekroju kanału przepływowego przy ciśnieniu całkowitym na <br>wlocie 22 kPa wlocie 22 kPa

wartość liczby Macha w kanale przepływowym. Zwiększa się również obszar kanału zajmowany przez przepływ naddźwiękowy. Zmiana wartości ciśnienia wlotowego w analizowanym zakresie nie wpływa natomiast w istotny sposób na charakter zakroślo nie wprywa naterniact w letetny opeczo na enarakter<br>rozkładu ciśnienia oraz temperatury w kanale przepływowym.

## **Model neuronowy** natomiast w warstwie wyjściowej – liniową funkcję aktywacji. Jako metodę treningu zastosowano algorytm Levenberga-Marquardta, który jest jednym z najbardziej efektywnych

Do stworzenia modelu neuronowego wykorzystano jednokierunkową sieć dwuwarstwową (feedforward). W warstwie ukrytej wykorzystano sigmoidalną funkcję aktywacji, natomiast www.arstwie wyjściowej – liniową funkcję aktywacji. Jako metodę treningu zastosowano algorytm Levenberga-Marquardta – jeden z najbardziej efektywnych algorytmów uczenia wielowarstwowych sieci jednokierunkowych.

Na wejściu modelu neuronowego wprowadzono wektor **P** wartości całkowitego ciśnienia wlotowego. Na wyjściu modelu zadano natomiast wartości parametrów przepływu ze zbioru danych referencyjnych, pozyskane na drodze symulacji numerycznych. Zadaniem sztucznej sieci neuronowej było znalezienie zależności pomiędzy ciśnieniem na wlocie do analizowanych stopni turbiny a odpowiadającymi mu rozkładami poszczególnych parametrów w kanale przepływowym.

## **Analiza wyników**

Jako miarę jakości rezultatów uzyskanych na drodze modelowania neuronowego przyjęto błąd względny pomiędzy wartościami rozpatrywanych parametrów przepływu uzyskanymi z obliczeń numerycznych a wartościami wyznaczonymi przez sztuczne sieci neuronowe (SSN): 1. *"O zastosowaniu neuronowych symulatorów przepływu przez kanały łopatkowe turbin do wyznaczania* 

$$
\varepsilon_{\rm w\%} = \frac{|w_{\rm CFD} - w_{\rm SSN}|}{w_{\rm CFD}} \cdot 100\% \tag{1}
$$

gdzie: *w*<sub>CFD</sub> – wartość parametru (ciśnienia, temperatury lub liczby Macha) uzyskana z obliczeń numerycznych;  $w_{\text{SSN}}$  – wartość parametru (ciśnienia, temperatury lub liczby Macha) wyznaczona przez sztuczne sieci neuronowe (SSN).

Rozkłady błędów względnych dla każdego z rozpatrywanych parametrów (w analizowanym przekroju kanału przepływowego) przedstawiono na rys. 4.

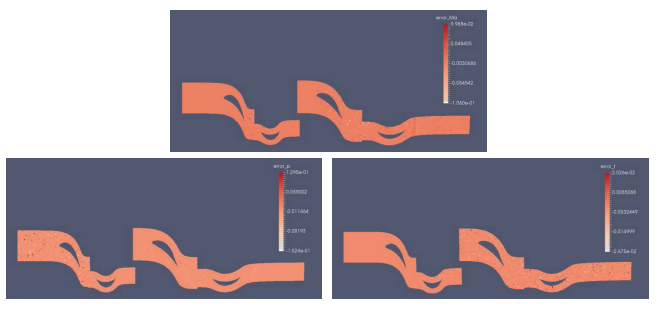

Rys. 4. Rozkład błędu względnego w newralgicznym przekroju kanału dla każdego z rozpatrywanych parametrów (liczba Macha, ciśnienie oraz temperatura) przepływowego dla liczby Macha, ciśnienia oraz temperatury

Srednia wartość błędu względnego dla poszczególnych parametrów wyniosła odpowiednio: 0,19% dla liczby Macha, 0,28% dla ciśnienia oraz 0,07% dla temperatury. Natomiast maksymalne wartości błędu względnego – 10,60% dla liczby Macha, 15,24% dla ciśnienia oraz 2,68% dla temperatury.

gólnych punktów geometrycznych kanału przepływowego mie-W przypadku każdego z rozpatrywanych parametrów ponad 90% wartości błędów względnych wyznaczonych dla poszcześci się w przedziale 0÷1% (rys. 5).

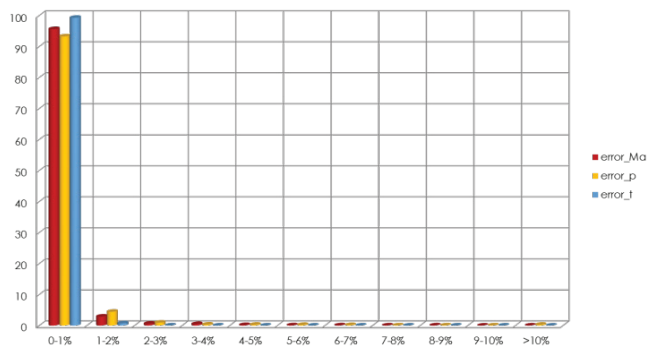

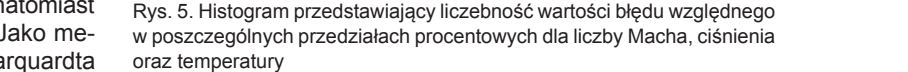

### **Podsumowanie**

zaprezentowany model newyznaczenie rozpatrywanych parametrów w kanale przeowej było pływowym analizowanego układu łopatkowego. W stosunku wlocie do do wyników uzyskanych z symulacji numerycznych wartonu rozkła- iści parametrów wyznaczone przez model neuronowy były ywowym. Oobarczone niewielkim błędem. Swiadczy to o możliwości zastosowania modeli neuronowych do wyznaczania stanów Zaprezentowany model neuronowy pozwolił na wyznaczereferencyjnych dla potrzeb cieplno-przepływowej diagnostyki turbin parowych.

#### *stanu referencyjnego w diagnostyce cieplno-przepływowej"*, praca zbiorowa pod red. J. Głucha. LITERATURA

- 1. "O zastosowaniu neuronowych symulatorów przepływu przez kanały 2. Głuch J., Szymaniak M., Świrydczuk J. "*Analiza profili kierowniczych wieńców turbinowych ze skośną łopatkowe turbin do wyznaczania stanu referencyjnego w diagnostyce falą uderzeniową w aspekcie zastosowania w obliczeniach sieci neuronowych"*, Gdańsk: OW WOiO *cieplno-przepływowej"*, red. J. Głuch. Gdańsk: Wydawnictwo Politechniki <sup>1</sup><sup>7</sup> Gdańskiej, 2014.
- 3. Grzymkowska A. *"Detekcja fal uderzeniowych w układach łopatkowych części niskoprężnych turbin*  2. Głuch J., Szymaniak M., Świrydczuk J. "*Analiza profili kierowniczych*  IUD wieńców turbinowych ze skośną falą uderzeniową w aspekcie zastoso $v_{\rm SSN}$  — wania w obliczeniach sieci neuronowych". Gdańsk: OW WOiO 26/12/  $\lambda$ a) PB, 2012. PB, 2012.
- 3. Grzymkowska A. "Detekcja fal uderzeniowych w układach łopatkowych części niskoprężnych turbin parowych". *Mechanik* nr 7/2015, s. 245÷252.
	- 4. Korbicz J., Obuchowicz A., Uciński D. *"Sztuczne sieci neuronowe, podstawy i zastosowania"*. Warszawa: Akademicka Oficyna Wydawnicza PLJ, 1994.
	- 5. TurboGrid, CFX Help and Tutorials.